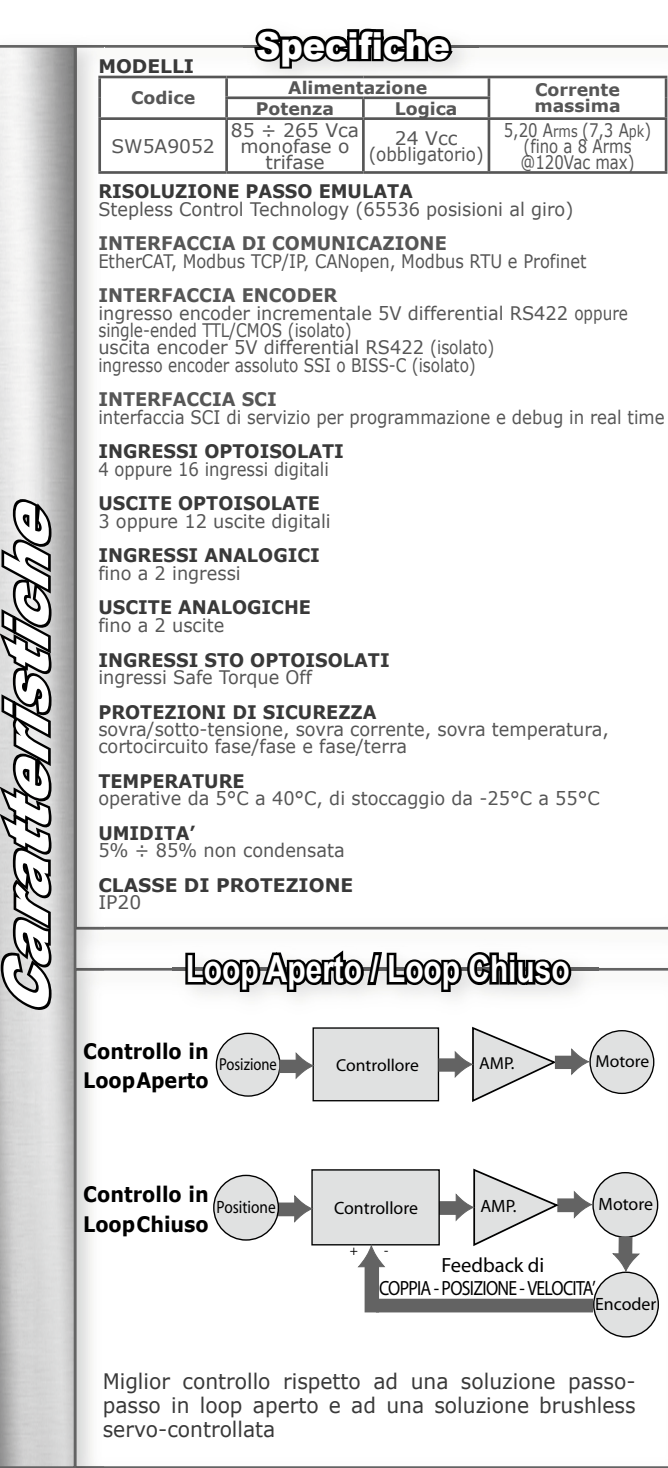

Torque SIL<sub>3</sub>

evoluto

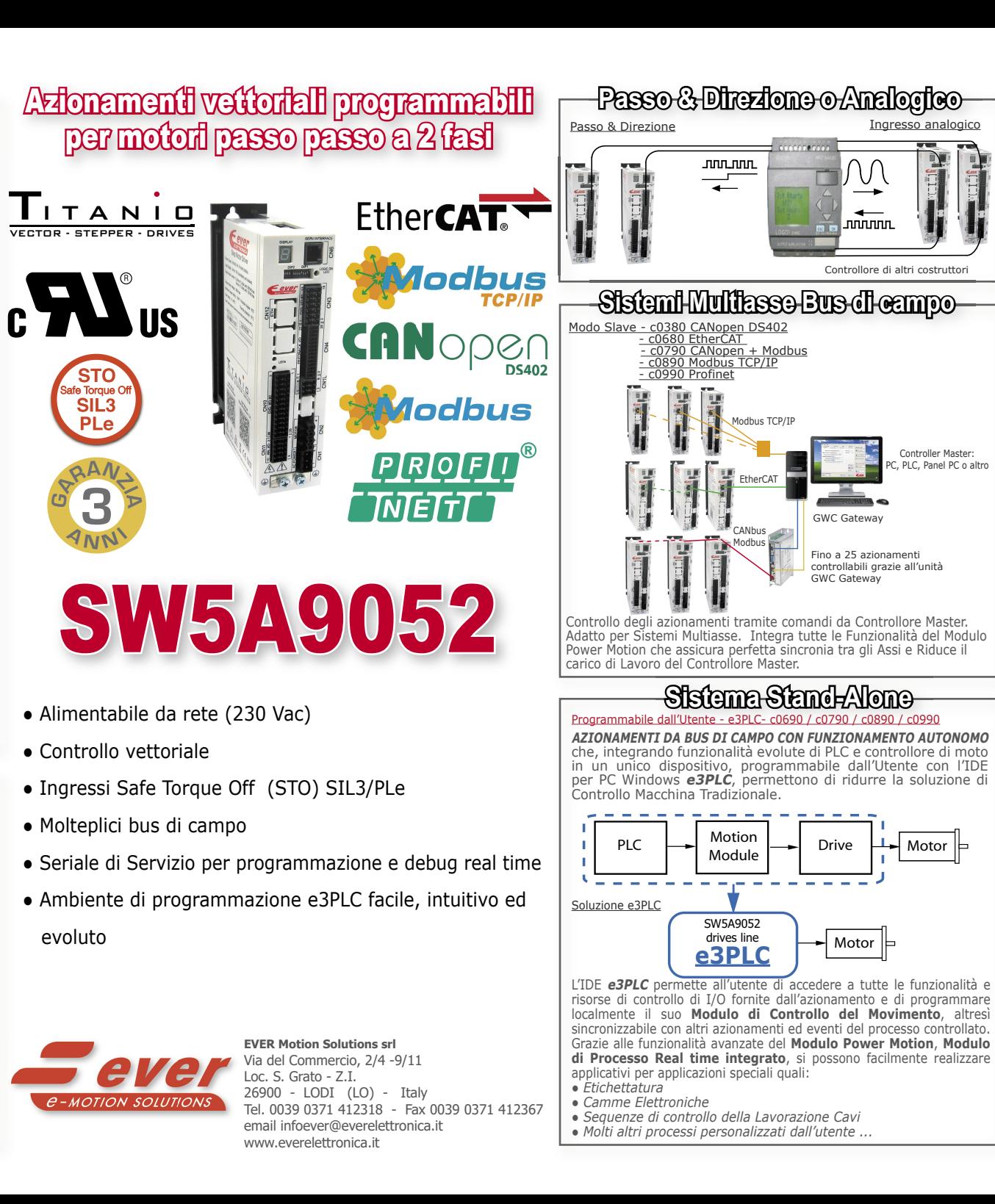

DEENRE EN CONTERO

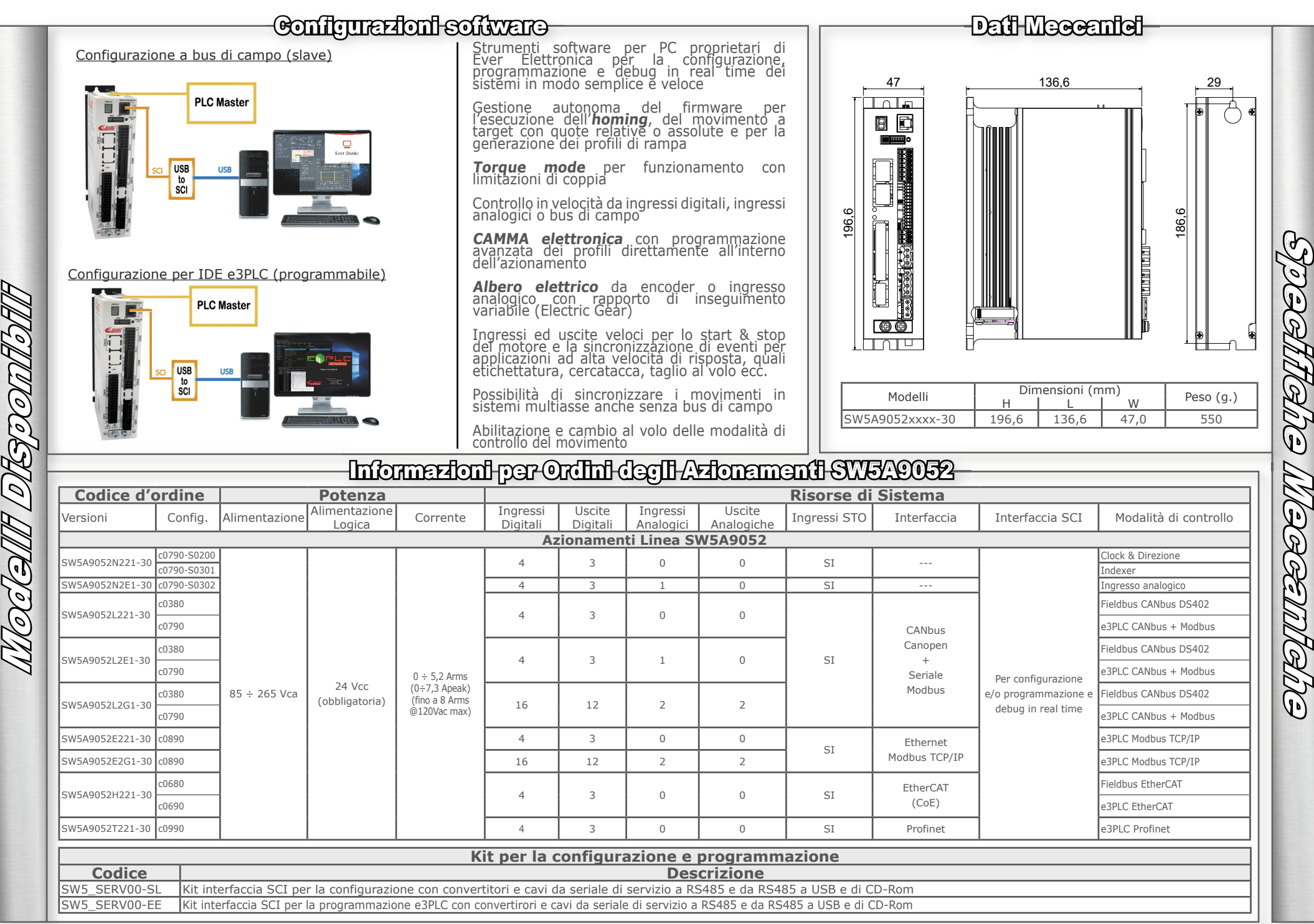